#### ajax1.html 1/2

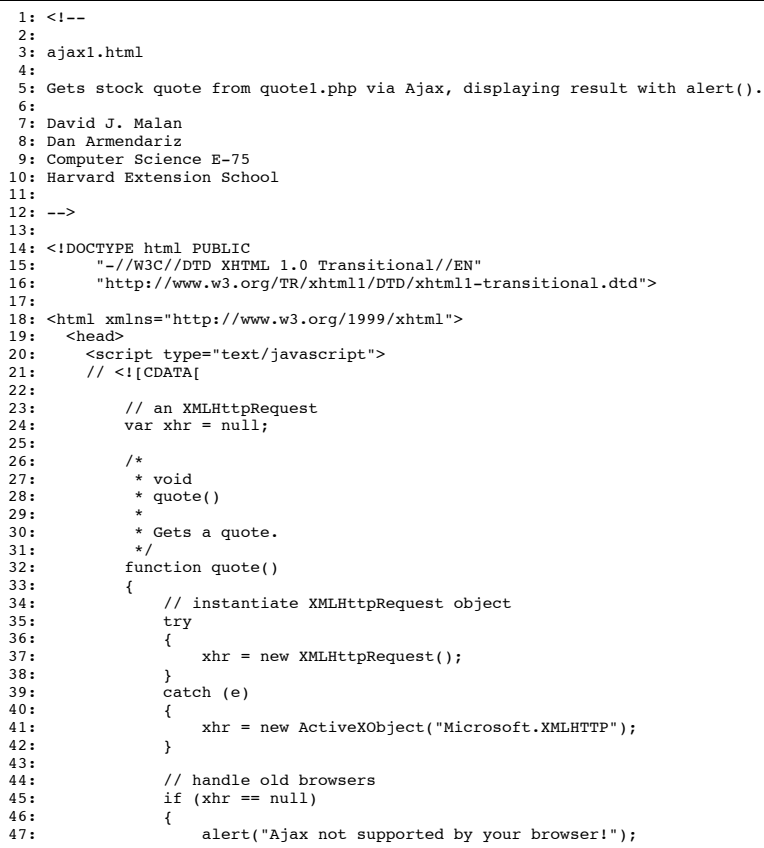

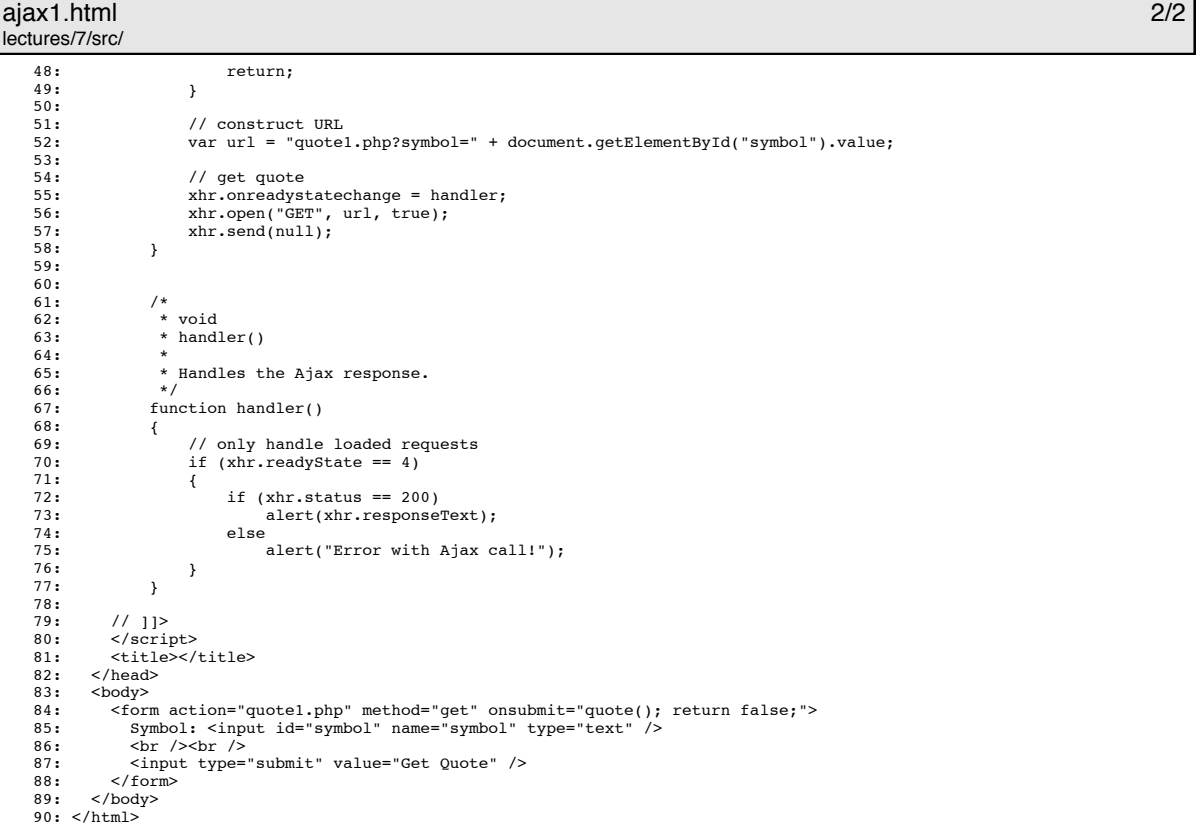

# ajax10.html 1/3

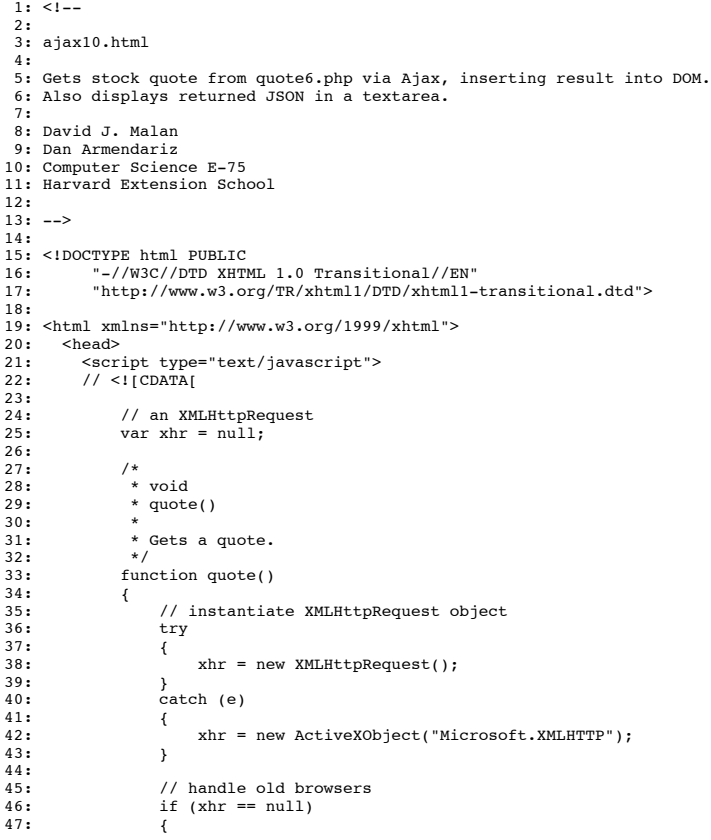

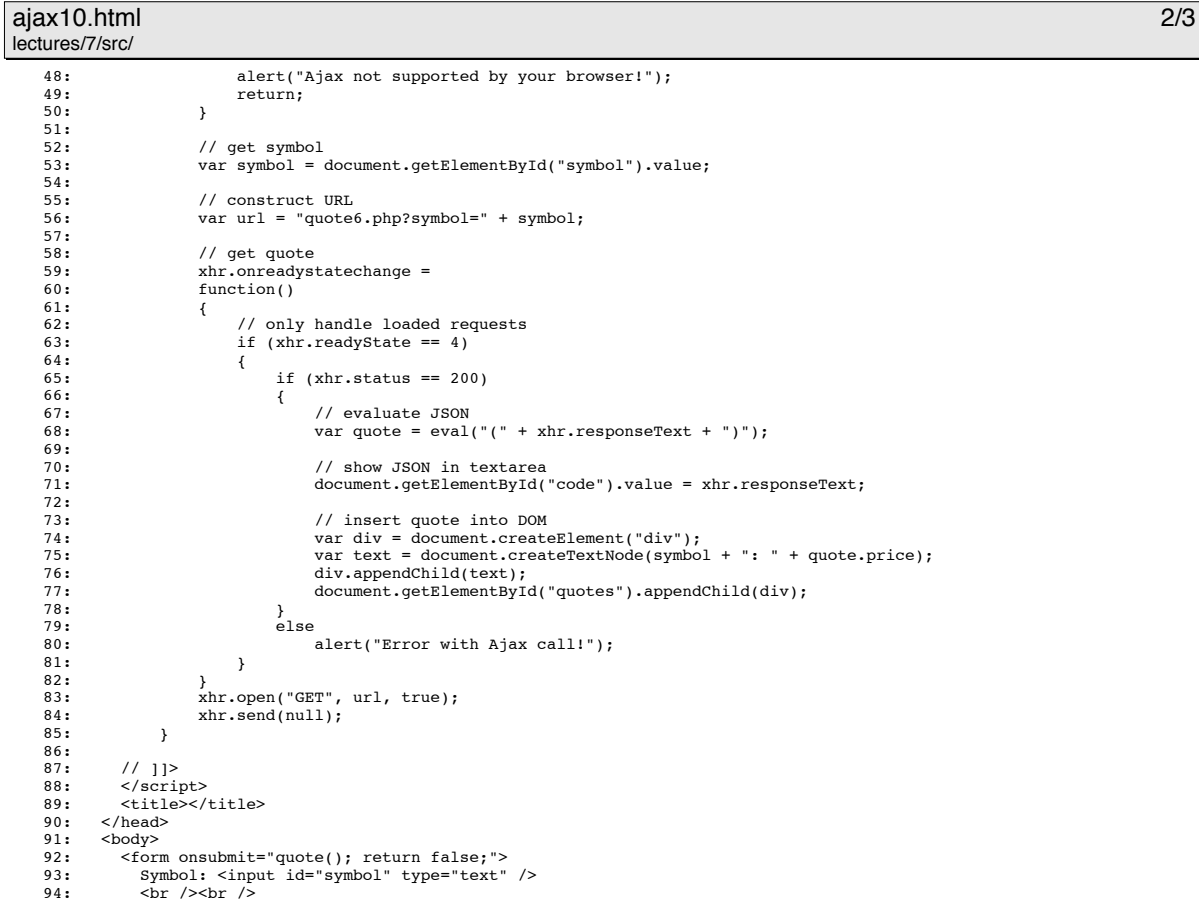

#### ajax10.html 3/3 lectures/7/src/

- 96: </form> 97: <br /><br />
- 
- 98: <div id="quotes"></div> 99: <br /><br />
- 100: The start of the cols="80" id="code" rows="16"></textarea><br>101: </body>
- $\langle /body \rangle$ 102: </html>

# ajax11.html 1/3

lectures/7/src/  $1: 1--$ 2: 3: ajax11.html 4: 5: Gets stock quote from quote7.php via Ajax, inserting result into DOM. 6: Also displays returned JSON in a textarea. 7: 8: David J. Malan 9: Dan Armendariz 10: Computer Science E-75 11: Harvard Extension School 12:  $13: - \rightarrow$ 14: 15: <!DOCTYPE html PUBLIC 16: "-//W3C//DTD XHTML 1.0 Transitional//EN" 17: "http://www.w3.org/TR/xhtml1/DTD/xhtml1-transitional.dtd"> 18: 19: <html xmlns="http://www.w3.org/1999/xhtml"> 20: <head><br>21: <scrip<br>22: // <! 21: <script type="text/javascript"> 22: // <![CDATA[  $\frac{23}{23}$ :<br>24: 24: // an XMLHttpRequest 25: var xhr = null; 26:  $\frac{27}{28}$ : 27: /\*<br>
28: \* void<br>
29: \* quote  $*$  quote()  $30:31:$  $*$  Gets a quote.  $32:33:$ function quote()<br>{  $34: 35:$ 35: // instantiate XMLHttpRequest object<br>36: try try  $37: 38:$  $\left\{\n \begin{array}{l}\n \text{sin } x \\
 \text{sin } x\n \end{array}\n \right.$  $39:$  $\begin{array}{c} \text{catch} \\ \{ \end{array}$  $40: 41: 42:$ 42: xhr = new ActiveXObject("Microsoft.XMLHTTP"); 43: }  $44:45:$ 45: // handle old browsers 46: if (xhr == null)  $46:$  if<br> $47:$   $\{$ 

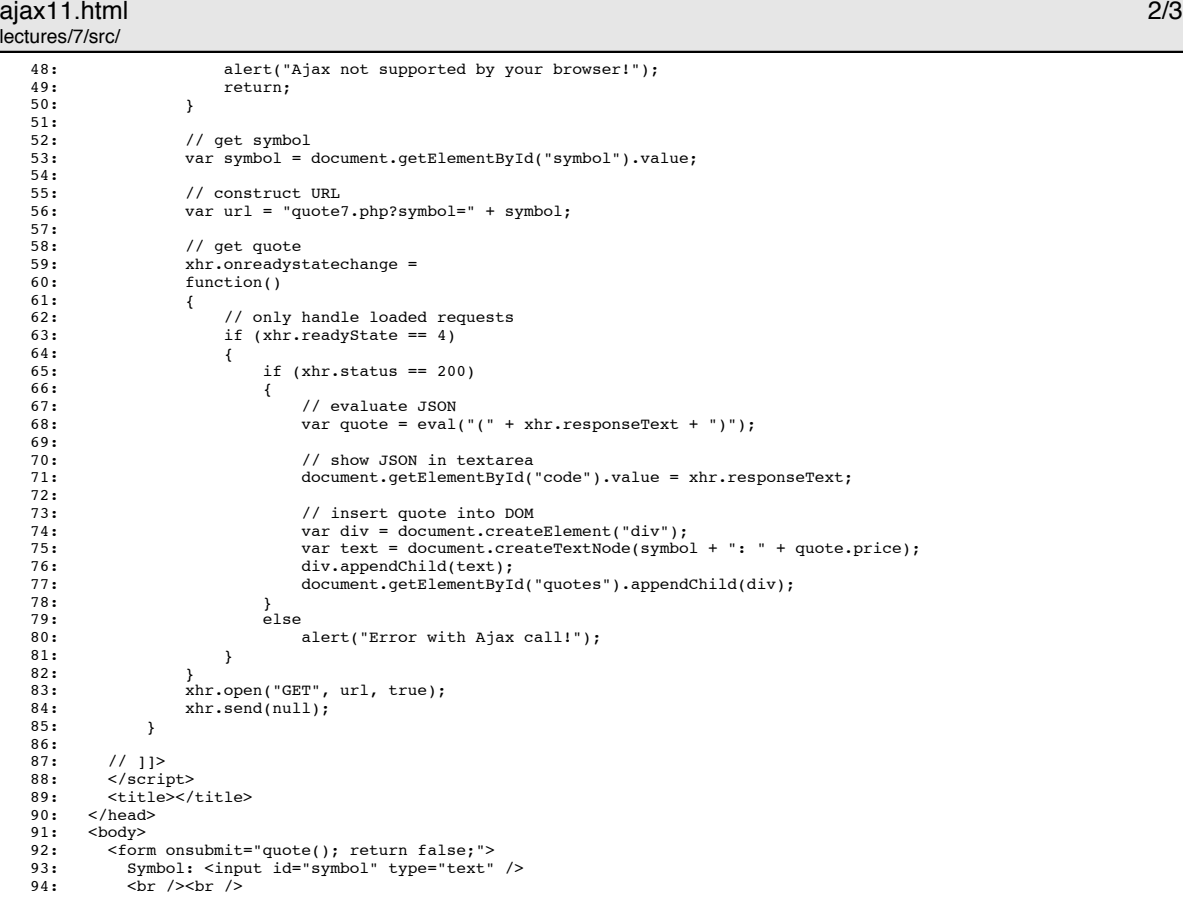

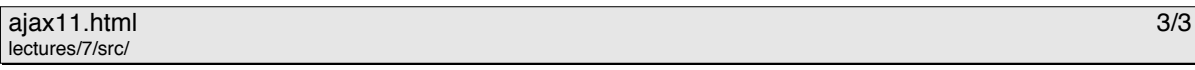

95: <br>  $\langle$ input type="submit" value="Get Quote" /><br>
96: <br>  $\langle$ form><br>
97: <br>  $\langle$ chr />chr /><br>
99: <br>  $\langle$ chr />chr /><br>
99: <br>  $\langle$ chr />chr /><br>
100: <br>  $\langle$ chextarea cols="80" id="code" rows="16"></textarea><br>
101: <br>  $\langle$ /bddy

# ajax12.html 1/2

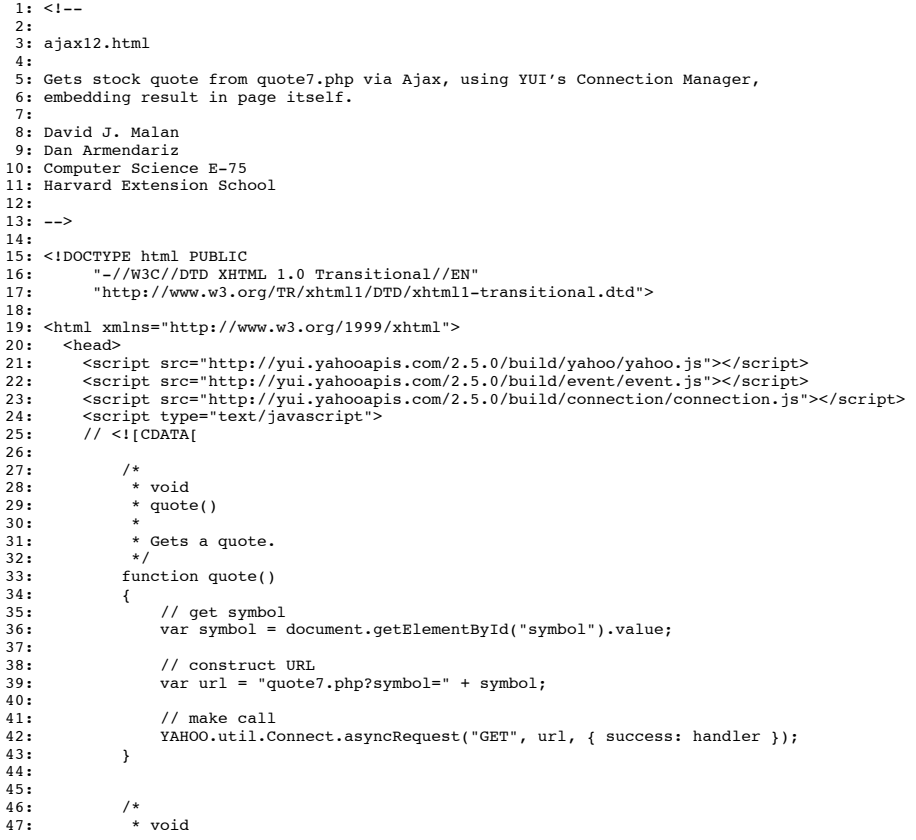

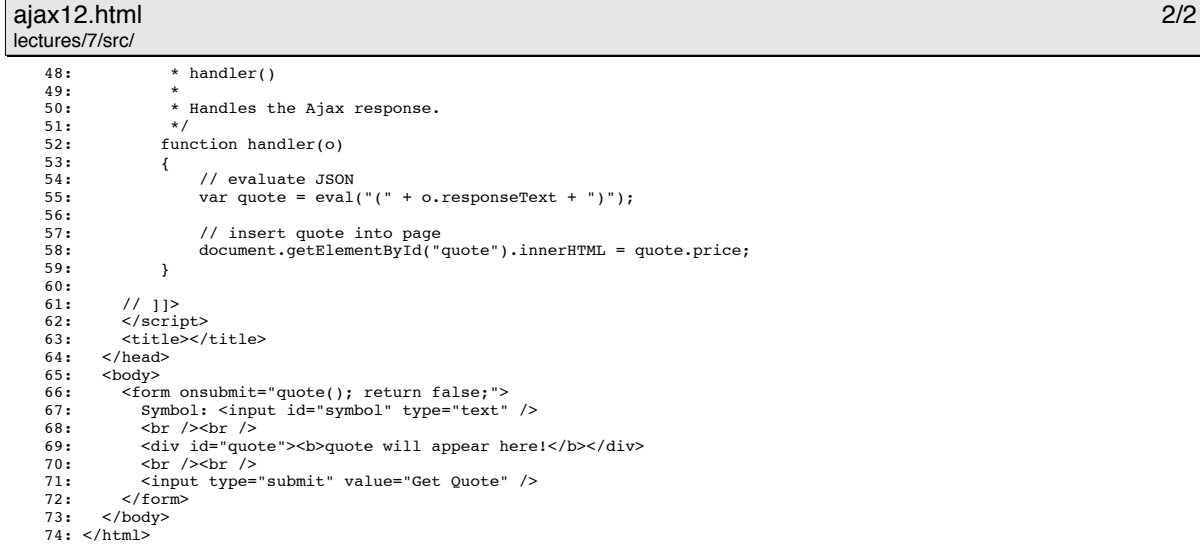

#### ajax2.html 1/2

lectures/7/src/

L

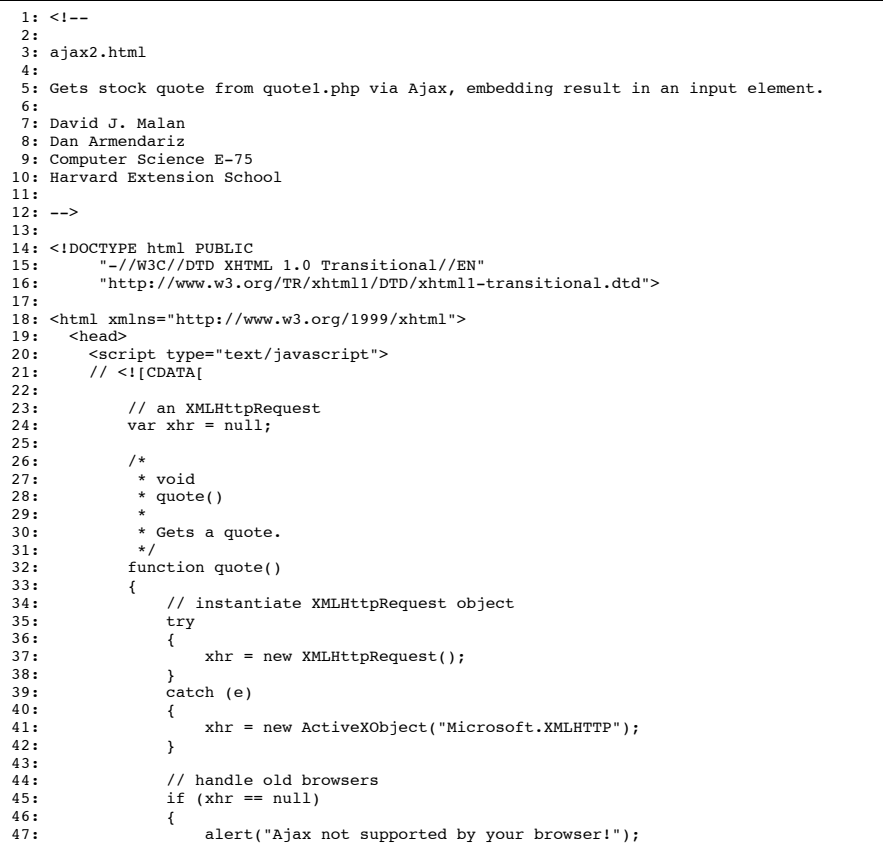

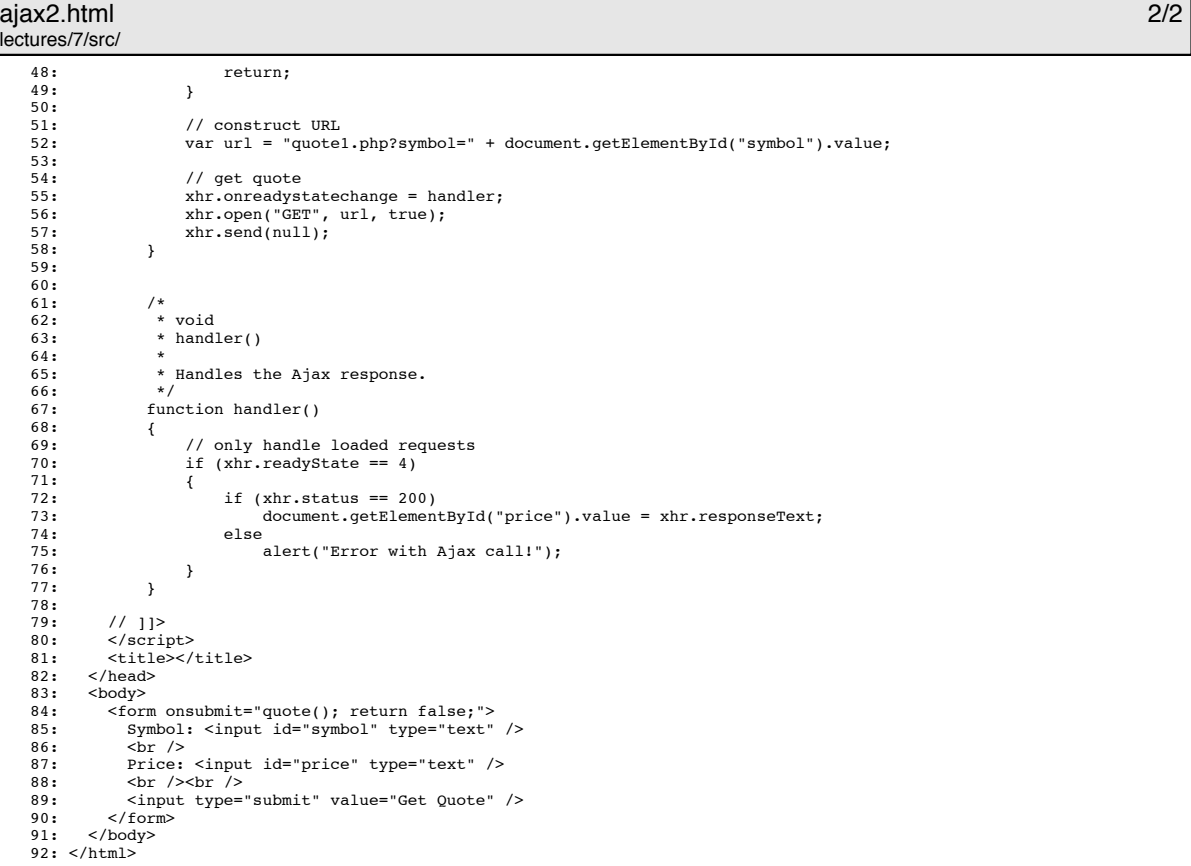

#### ajax3.html 1/2

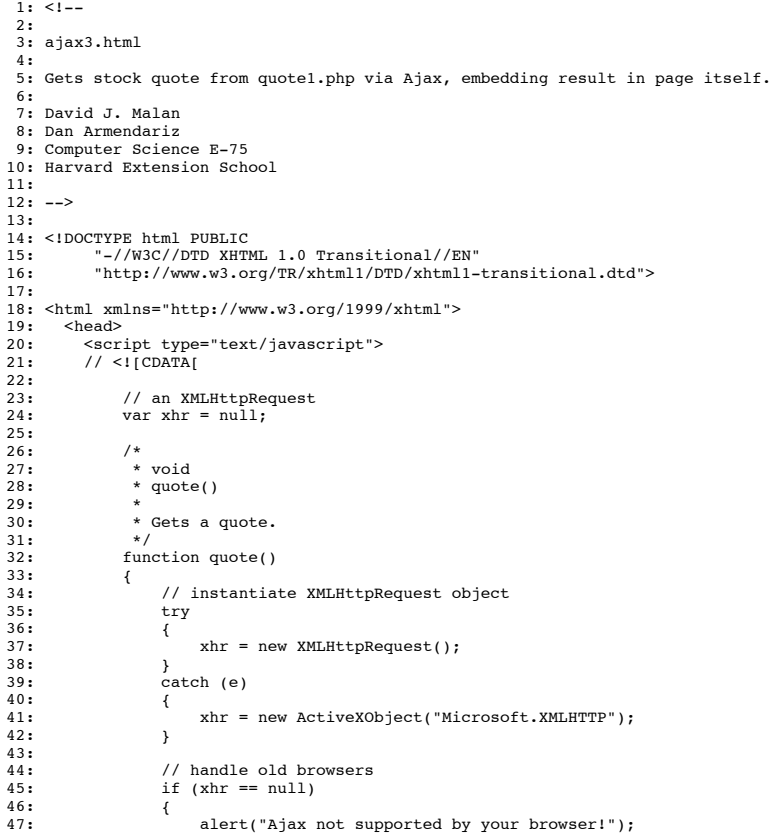

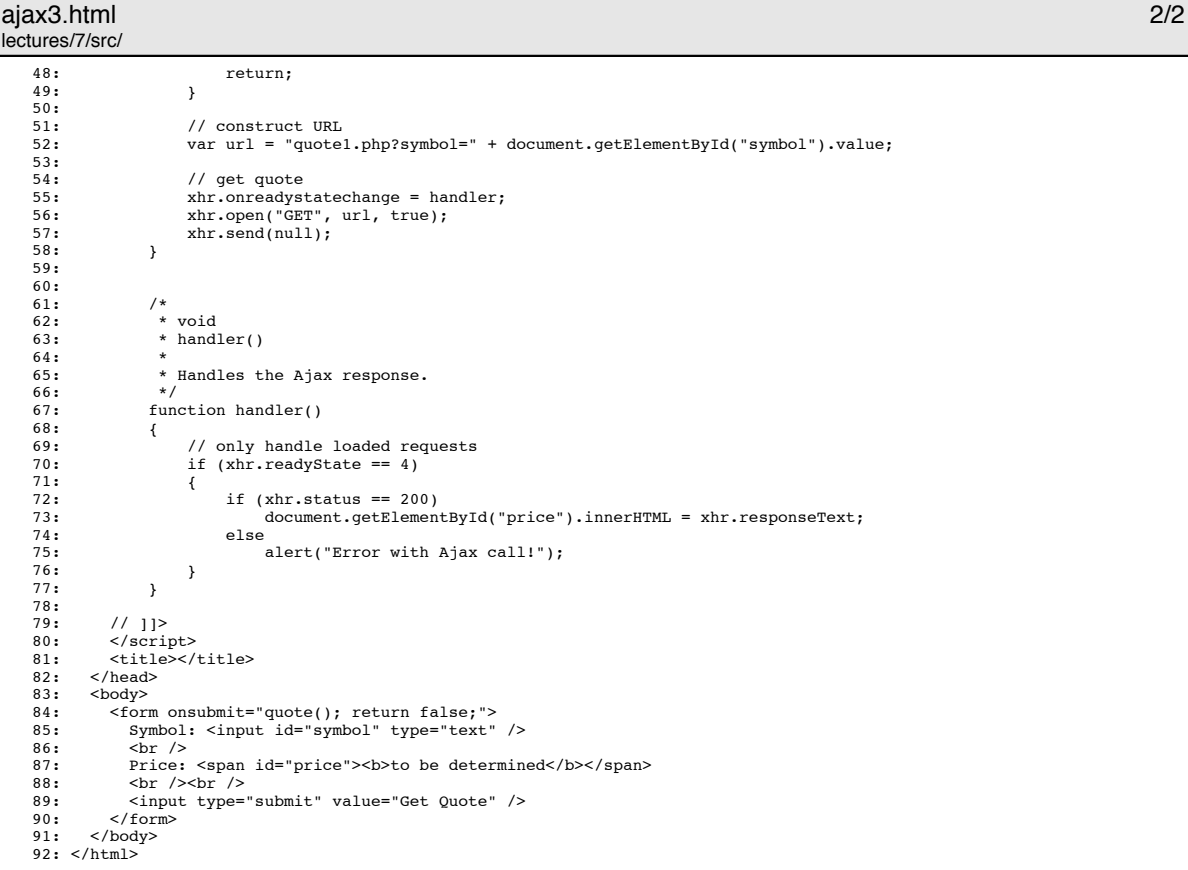

# ajax4.html 1/2

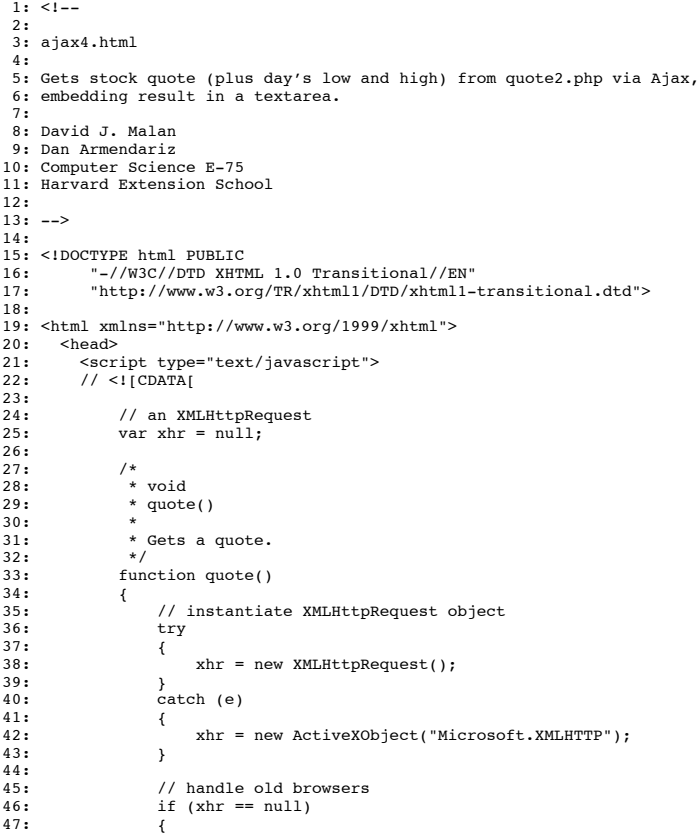

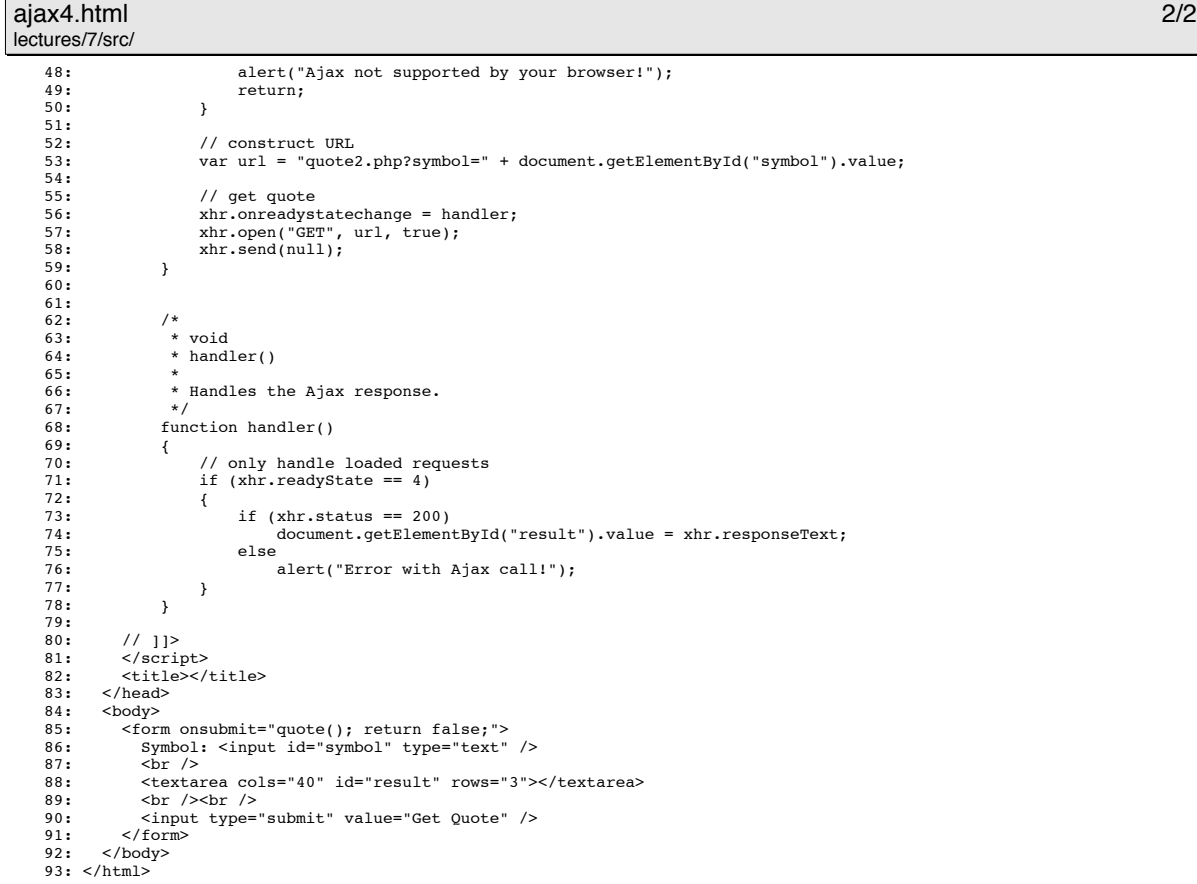

# ajax5.html 1/2

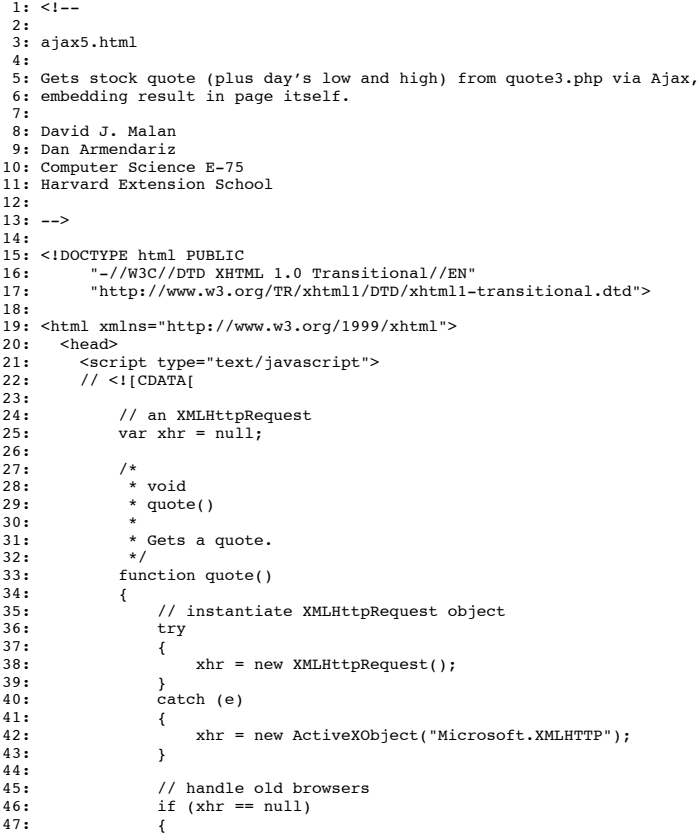

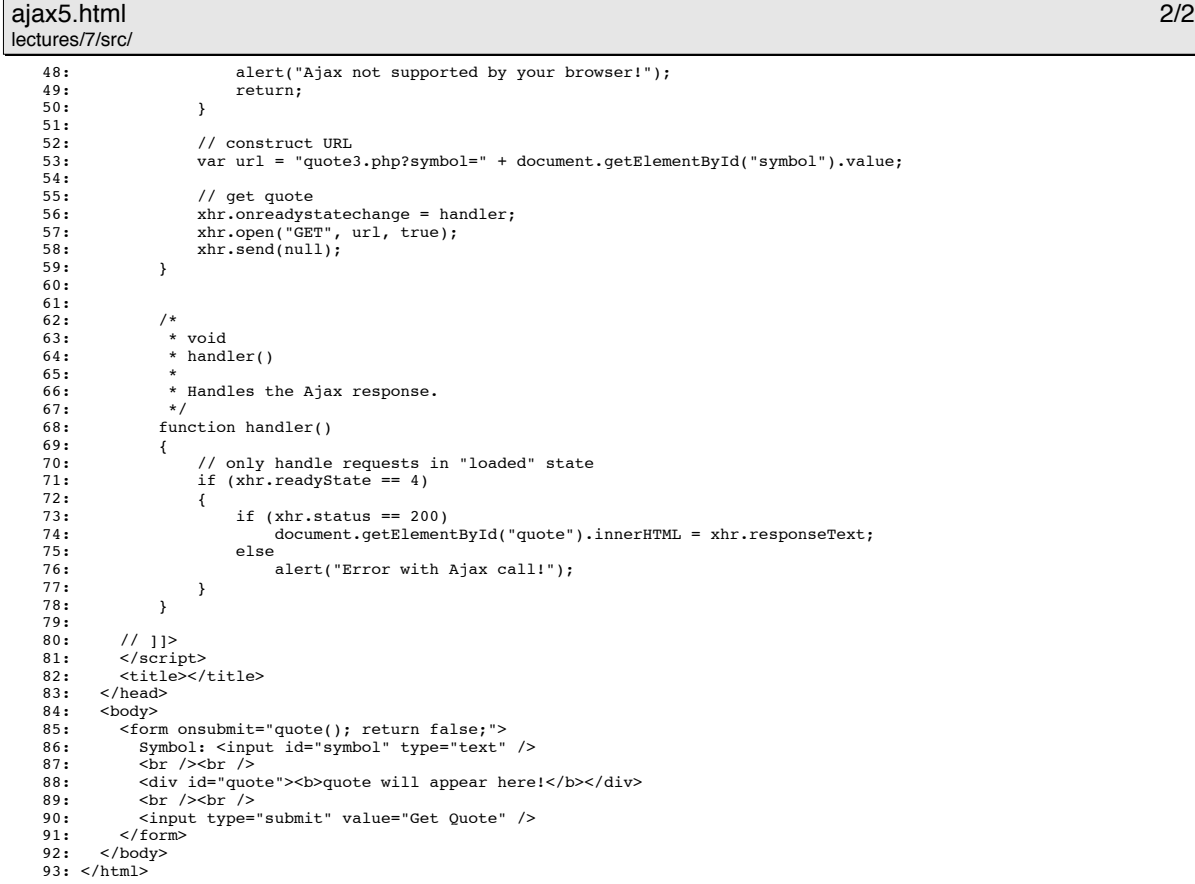

## ajax6.html 1/3

```
1: 1--2:
 3: ajax6.html
  4:
5: Gets stock quote (plus day's low and high) from quote4.php via Ajax,
6: embedding result in page itself after indicating progress with text.
7:
 8: David J. Malan
 9: Dan Armendariz
10: Computer Science E-75
11: Harvard Extension School
 12:
13: -->
14:
15: <!DOCTYPE html PUBLIC<br>16: "-//W3C//DTD XHTM
 16: "-//W3C//DTD XHTML 1.0 Transitional//EN"
17: "http://www.w3.org/TR/xhtml1/DTD/xhtml1-transitional.dtd">
18:
 19: <html xmlns="http://www.w3.org/1999/xhtml"><br>20:   <head><br>21:   <<br/>script type="text/javascript"><br>22:    // <![CDATA[
23:24:// an XMLHttpRequest
                  var \ xhr = null;\frac{25}{26}:
27: 28:28: * void
29: * quote()
29: 30: 31:* Gets a quote.
32:33:function quote()<br>{
34: 35:35: // instantiate XMLHttpRequest object
                        try
36: \frac{6}{37}: \frac{1}{38}:\text{snr} = \text{new XMLHttpRequest} :
\frac{39}{40}:
                        \text{catch} (e)
41: \begin{array}{ccc} 41: & \end{array}xhr = new ActiveXObject("Microsoft.XMLHTTP");
\frac{42:}{43:}44:45:46:45: // handle old browsers
46: if (xhr == null)
\frac{1}{47}: \frac{11}{1}
```
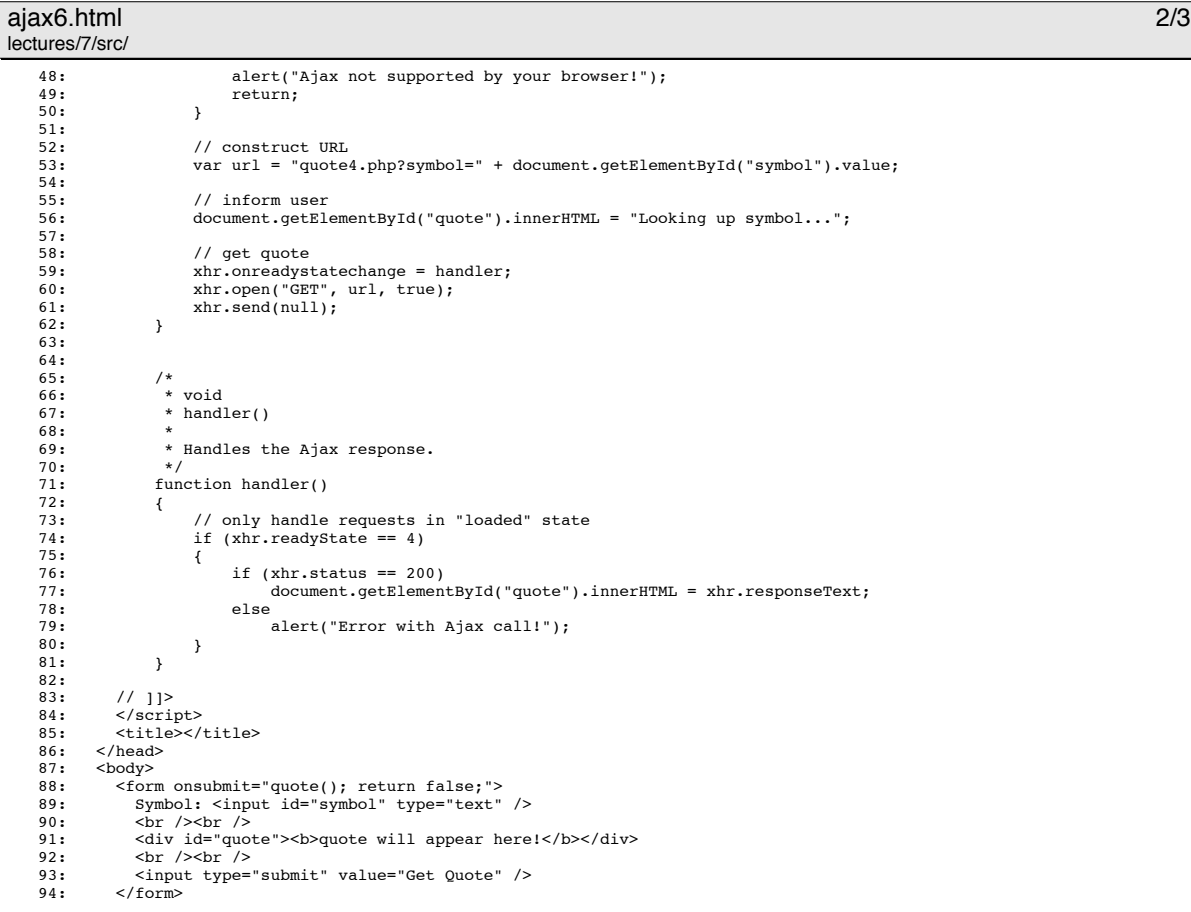

#### ajax6.html 3/3 lectures/7/src/

95: </body> 96: </html>

#### ajax7.html 1/3

lectures/7/src/  $1: 1--$ 2: 3: ajax7.html 4: 5: Gets stock quote (plus day's low and high) from quote4.php via Ajax, 6: embedding result in page itself after indicating progress with an 7: animated GIF. 8: 9: David J. Malan 10: Dan Armendariz 11: Computer Science E-75 12: Harvard Extension School  $\frac{1}{13}$ .  $14: - \rightarrow$ 15: 16: <!DOCTYPE html PUBLIC<br>17: "-//W3C//DTD XHTM 17: "-//W3C//DTD XHTML 1.0 Transitional//EN" 18: "http://www.w3.org/TR/xhtml1/DTD/xhtml1-transitional.dtd"> 19: 20:  $\lambda$ thml xmlns="http://www.w3.org/1999/xhtml"><br>21:  $\lambda$ head><br>22:  $\lambda$ script type="text/javascript"> 21: <head> 22: <script type="text/javascript"> 23: // <![CDATA[  $23:24:25:$ 25: // an XMLHttpRequest<br>26: var xhr = null:  $var xhr = null;$  $27:28:29:$ 28: /\*<br>29: \* void<br>30: \* quote()<br>31: \* 31:  $*$ <br>32:  $*$  Gets a quote.<br>33:  $*/$  $33:$ function quote()  $34:$  fu<br>  $35:$  {<br>  $36:$ 36: // instantiate XMLHttpRequest object try<br>{  $37: 38: 39:$  $\{ x \}$  xhr = new XMLHttpRequest();  $40:41:$  $\begin{array}{c} 7 \text{,} \\ \text{each} \end{array}$  $42:43:$ \* xhr = new ActiveXObject("Microsoft.XMLHTTP");  $44:$  $45:46:47:$ 46: // handle old browsers 47: if (xhr == null)

ajax7.html 2/3 lectures/7/src/

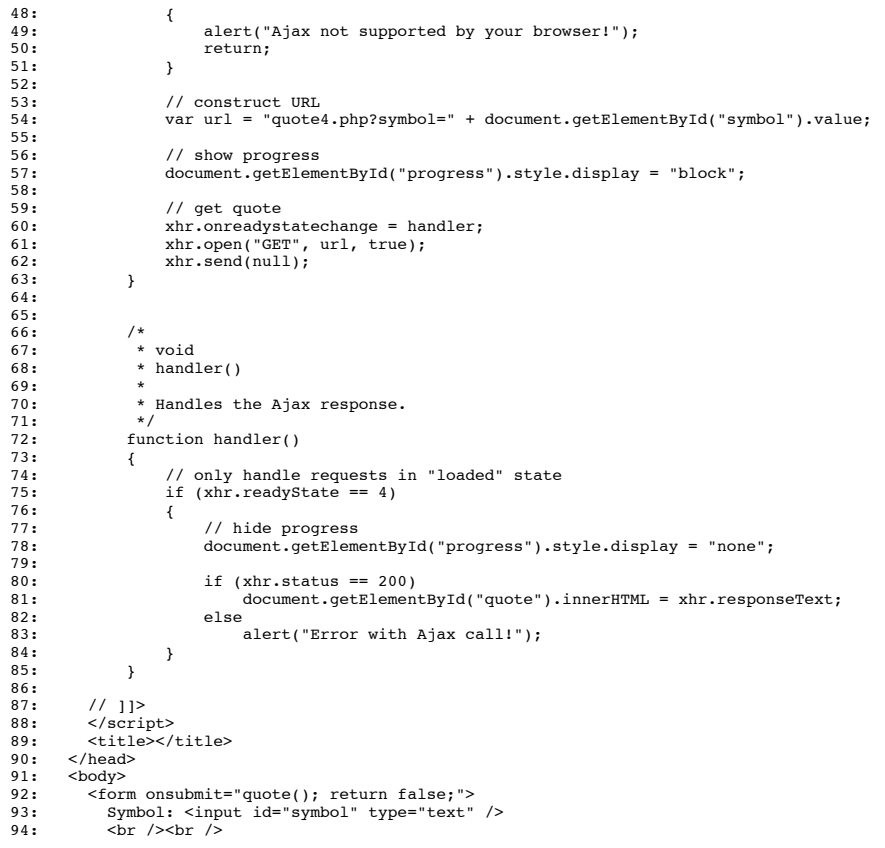

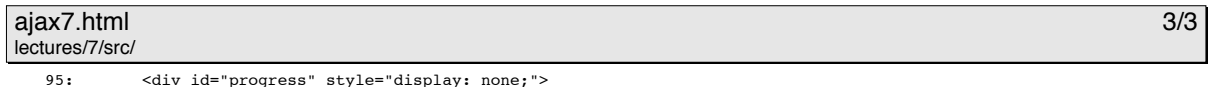

95: <div id="progress" style="display: none;"><br>
96: <dim alt="Please Wait" src="19-0.gif" /><br>
97: <dr />> </div><br>
97: <div><br>
98: </div><br>
99: <div><br>
100: <div id="quote"></div><br>
99: <div id="quote"></div><br>
100: <br />>>> <

# ajax8.html 1/3

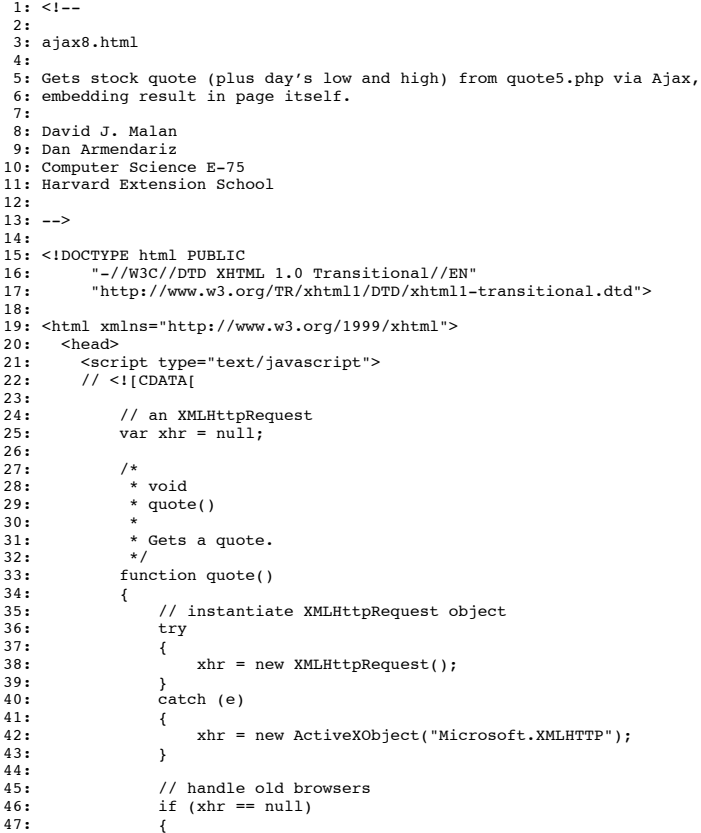

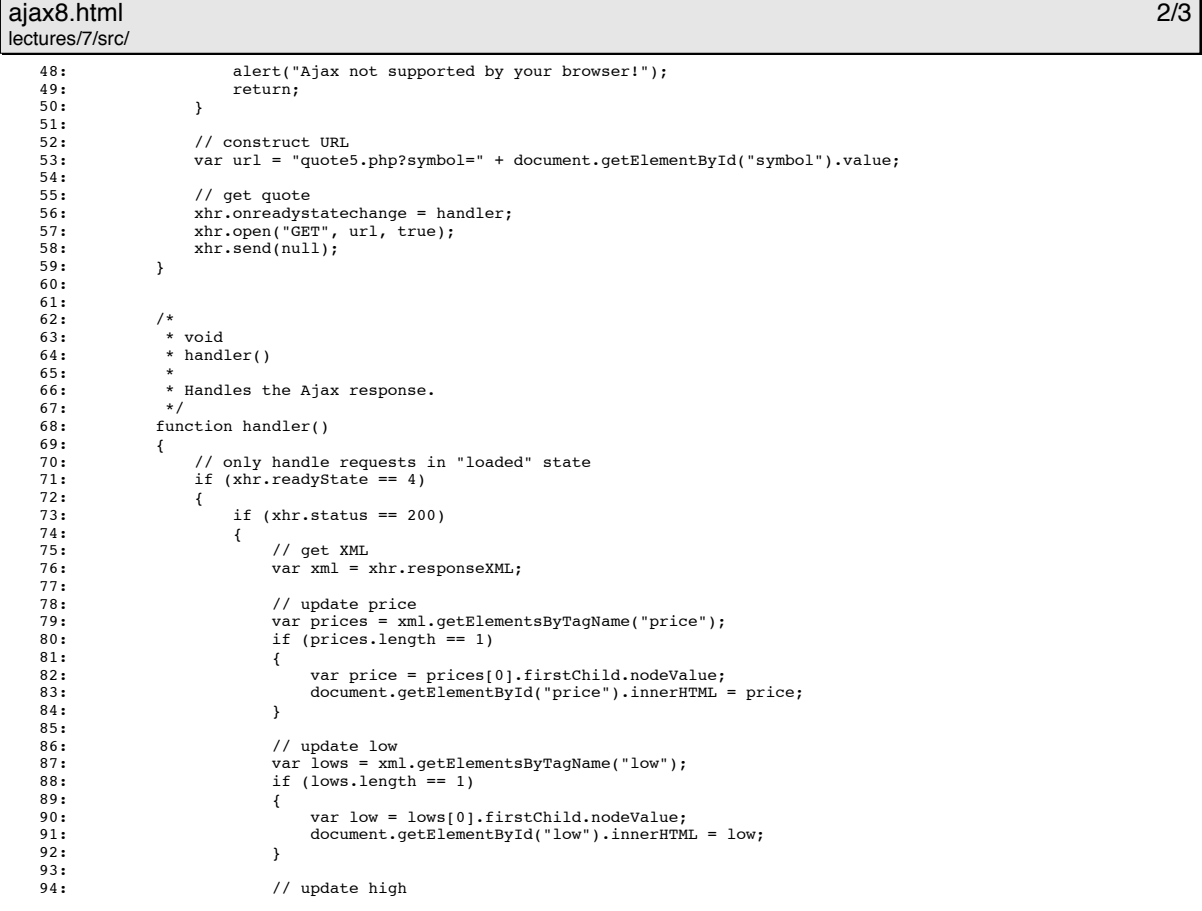

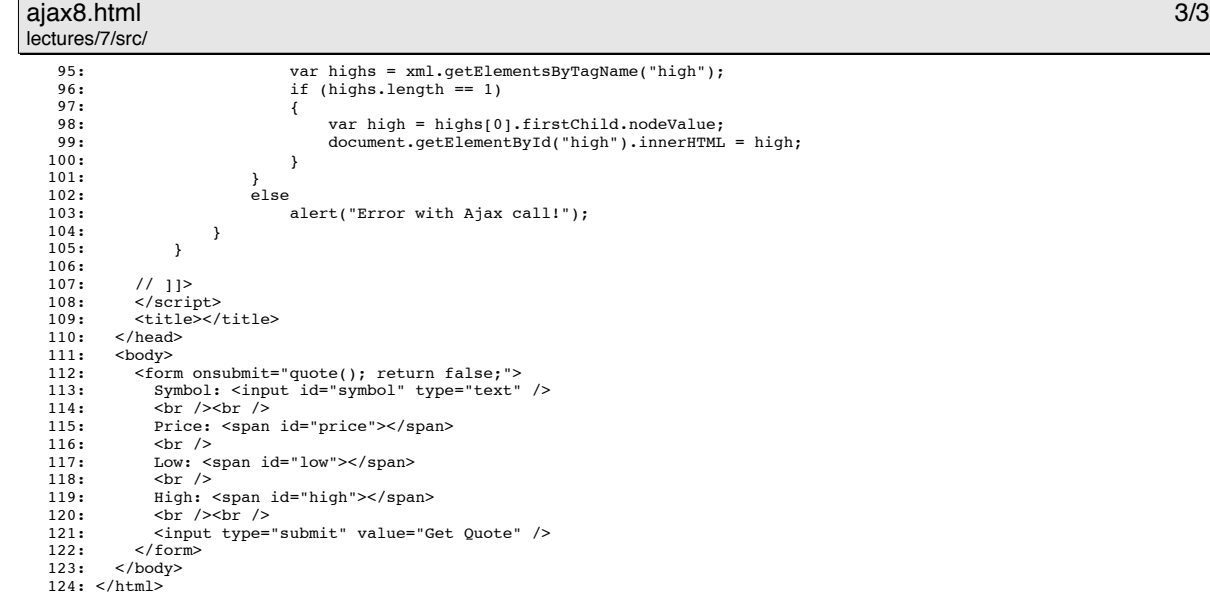

#### ajax9.html 1/2 lectures/7/src/

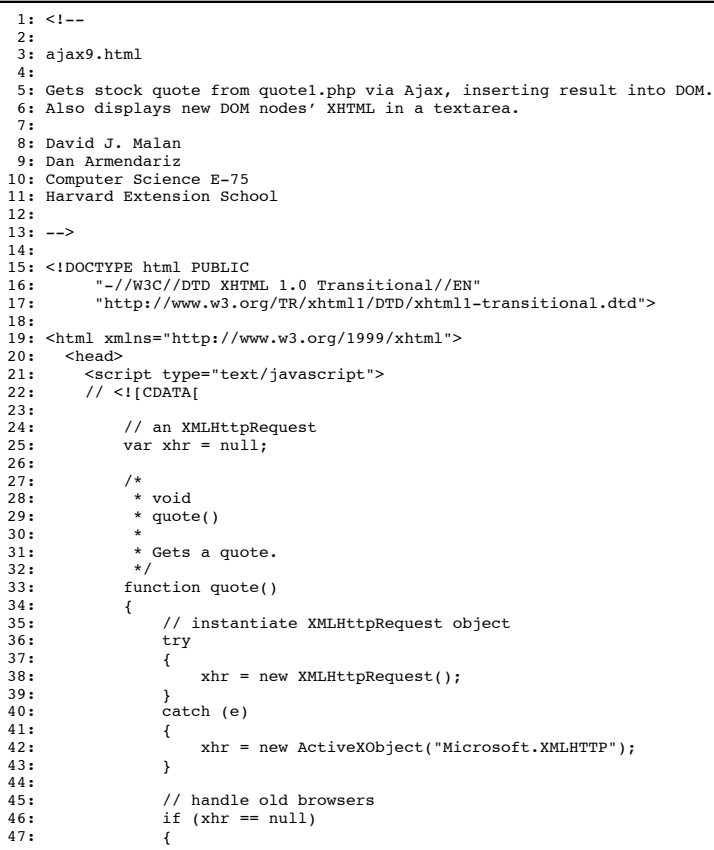

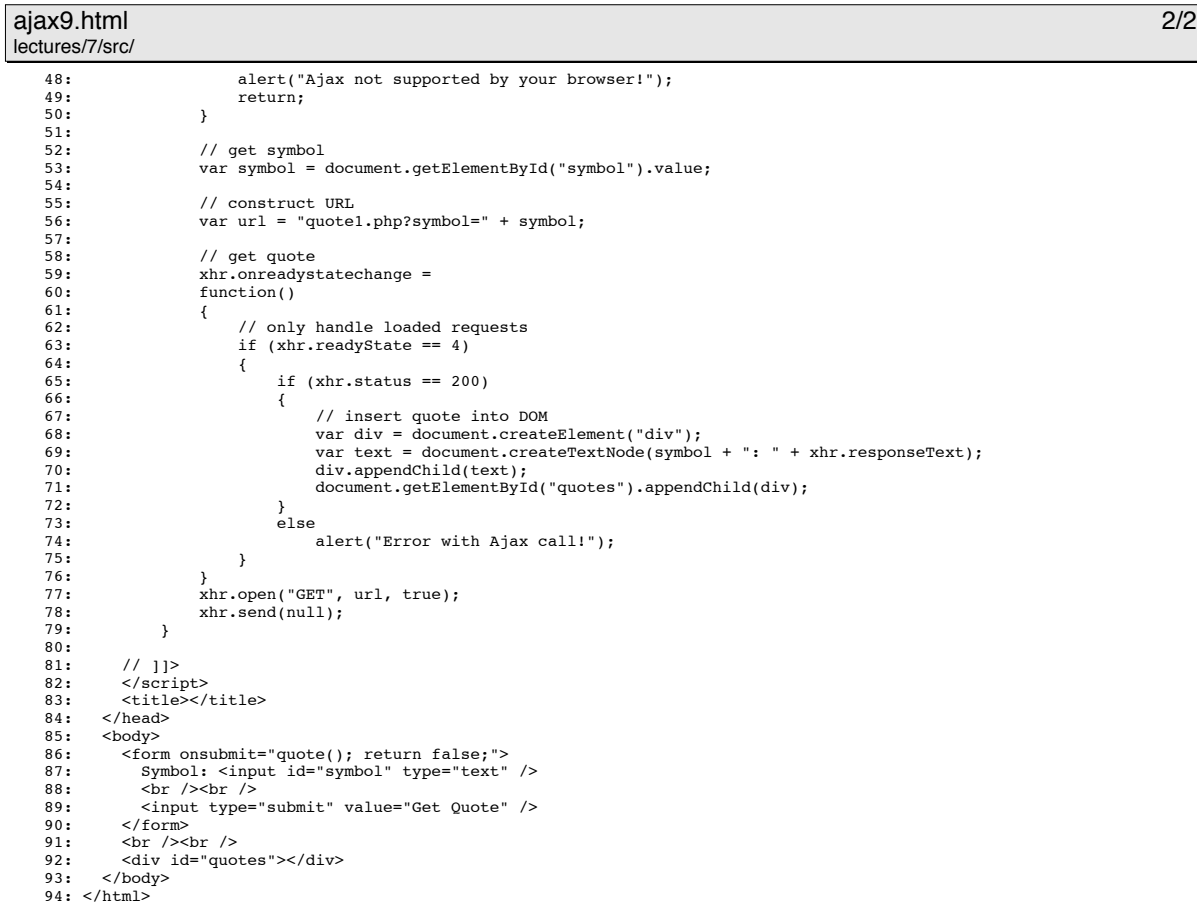

#### quote1.php 1/1 lectures/7/src/

1: <?php 2: 3: /\*\* 4: \* quote1.php 5: \* \* Outputs price of given symbol as text/html. 7: \* 8: \* David J. Malan<br>
9: \* Dan Armendariz<br>
10: \* Computer Science E-75<br>
11: \* Harvard Extension School 12: \*/ 13: 14: // get quote 15: \$handle = @fopen("http://download.finance.yahoo.com/d/quotes.csv?s={\$\_GET['symbol']}&f=e1l1", "r"); 16: if (\$handle !== FALSE) 17: { 18: \$data = fgetcsv(\$handle); 19: if (\$data !== FALSE && \$data[0] == "N/A") 20: print(\$data[1]); 21: fclose(\$handle); 22: } 23: ?>

# quote2.php 1/1

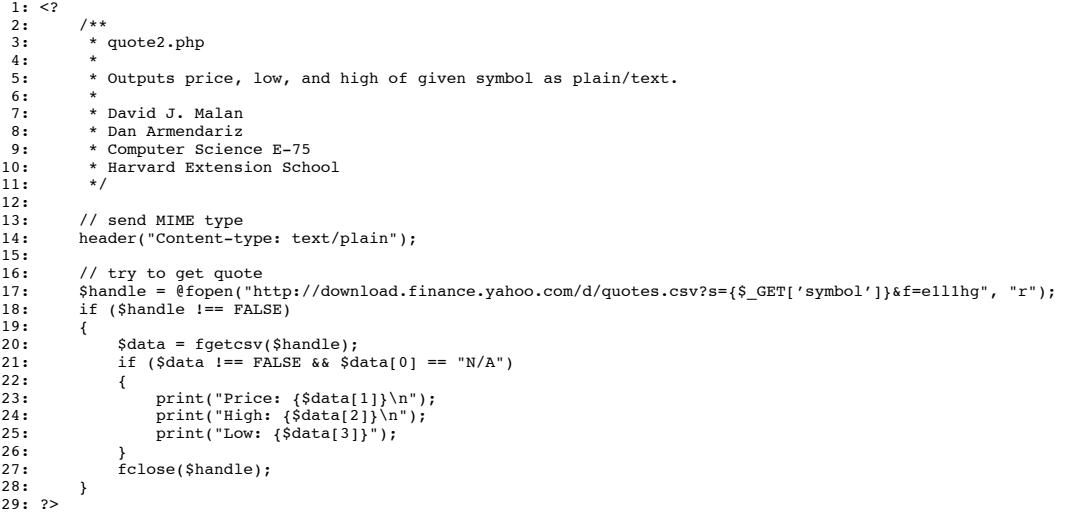

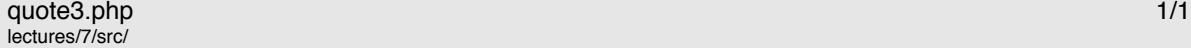

```
1: \leq ? 2:2: /**
                \hspace{0.1mm}^*quote3.php
 \frac{3}{4}:<br>\frac{4}{5}:
                * quotoorgover<br>* Outputs price, low, and high of given symbol as text/html.
 \frac{6}{7}:<br>8:
                7: * David J. Malan
 8: * Dan Armendariz
9: * Computer Science E-75
10: * Harvard Extension School
 11: */
12:
 13: // try to get quote
14: $handle = @fopen("http://download.finance.yahoo.com/d/quotes.csv?s={$_GET['symbol']}&f=e1l1hg", "r");
15: if ($handle !== FALSE)
15:<br>16:<br>17:17: $data = fgetcsv($handle);
18: if ($data !== FALSE && $data[0] == "N/A")
\frac{19:}{20:} {
 20: print("Price: {$data[1]}");<br>
21: print("<br />");<br>
23: print("fligh: {$data[2]}");<br>
23: print("<br />");<br>
24: print("Low: {$data[3]}");
23: 24: 25: 26:}<br>fclose($handle);<br>}
27:28: ?>
```
# quote4.php 1/1

lectures/7/src/

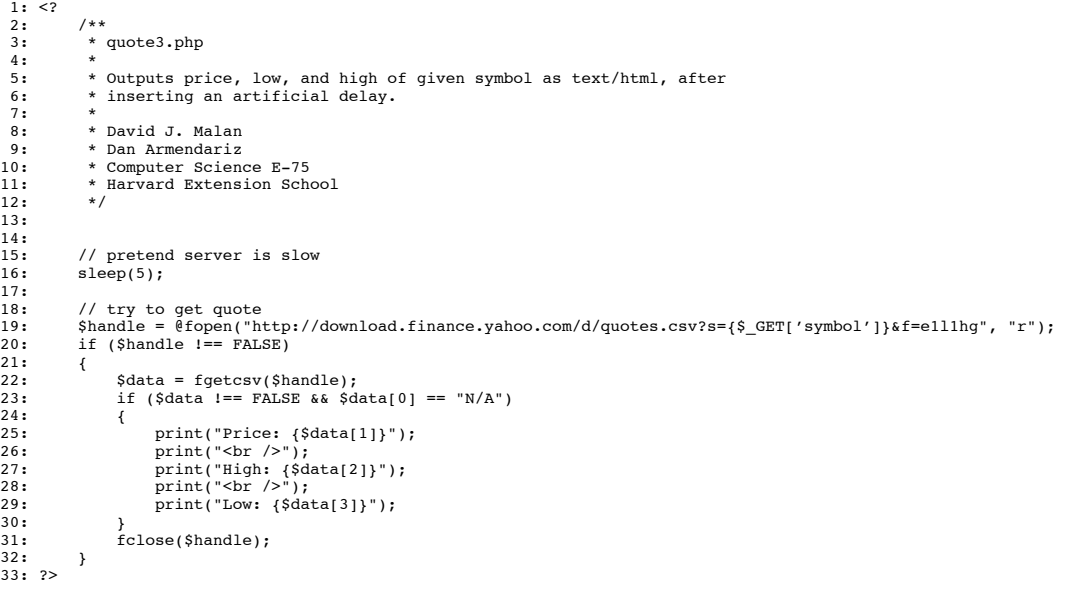

#### quote5.php 1/1 lectures/7/src/

 $\frac{1:}{2:}$  $/* *$ 3: \* quote5.php  $\frac{3}{4}$ :<br> $\frac{4}{5}$ : \* Outputs price, low, and high of given symbol as text/xml.  $\frac{6}{7}$ :<br>8: 7: \* David J. Malan 8: \* Dan Armendariz<br>9: \* Dan Armendariz<br>9: \* Computer Science<br>10: \* Harvard Extens: 9: \* Computer Science E-75 10: \* Harvard Extension School 11: \*/  $\frac{12:}{13:}$ 13: // set MIME type 14: header("Content-type: text/xml");  $\frac{15}{16}$ : 16: // output root element's start tag 17: print("<quote symbol='{\$\_GET['symbol']}'>");  $\frac{17:}{18:}$ <br>19: 19: // try to get quote 20: \$handle = @fopen("http://download.finance.yahoo.com/d/quotes.csv?s={\$\_GET['symbol']}&f=e1l1hg", "r"); 21: if (\$handle !== FALSE) 21: if<br>
22: {<br>
23: {<br>
24: 23: \$data = fgetcsv(\$handle); 24: if (\$data !== FALSE && \$data[0] == "N/A")  $25:$  { 26: print("<price>{\$data[1]}</price>"); 27: print("<high>{\$data[2]}</high>"); 28: print("<low>{\$data[3]}</low>");  $28: 29: 30:$ ;<br>fclose(\$handle);<br>}  $31:$  $32:33:$ 33: // output root element's end tag 34: print("</quote>");  $34: 35: ?>$ 

# quote6.php **1/1**

lectures/7/src/

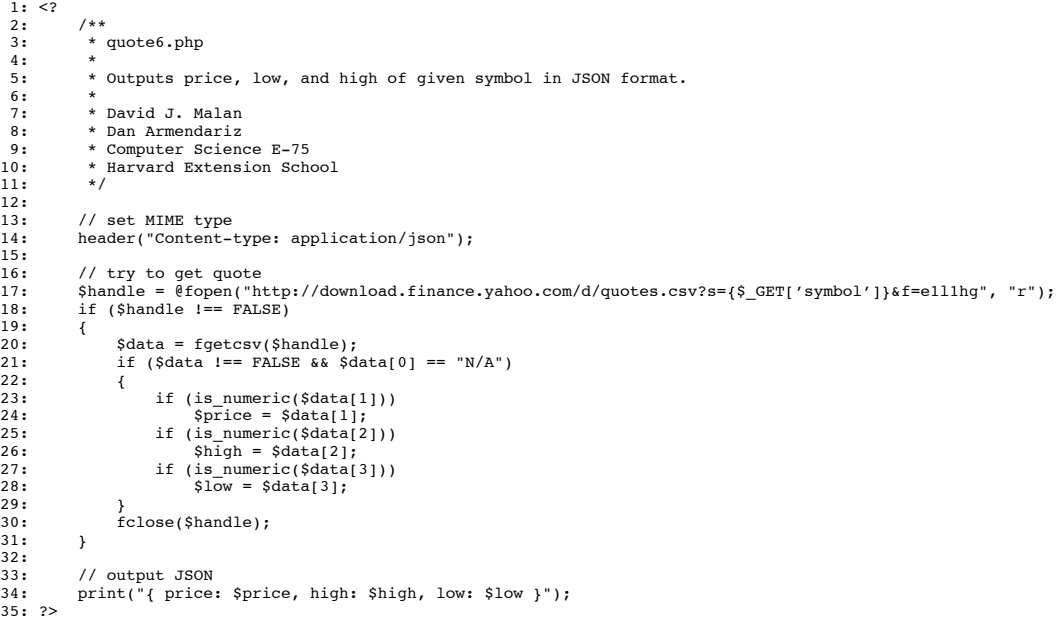

#### quote7.php 1/1 lectures/7/src/

 $1:$   $\leq$  ?  $2:$ 2:  $/**$ <br>3:  $*$ 3: \* quote7.php  $\frac{4}{5}$ : 5: \* Outputs price, low, and high of given symbol in JSON format 6: \* using PHP's JSON extension. 7: \* 8: \* David J. Malan<br>9: \* Dan Armendariz 9: \* Dan Armendariz 10: \* Computer Science E-75 11: \* Harvard Extension School<br>12: \*/ 12: \*/ 13: 13:<br>14: // defines a stock class Stock<br>{  $15: 16: 17:$ 17: public \$price; 18: public \$high; 19: public \$low;  $\begin{array}{cc} 19: & \\ 20: & \end{array}$  $\frac{21}{22}$ : 22: // set MIME type 23: header("Content-type: application/json");  $24:25:$ 25: // try to get quote<br>26: \$handle = @fopen("http://download.finance.yahoo.com/d/quotes.csv?s={\$\_GET['symbol']}&f=elllhg", "r");<br>27: if (\$handle !== FALSE)  $28:$  {<br>29: 29: \$data = fgetcsv(\$handle); 30: if (\$data !== FALSE && \$data[0] == "N/A")  $31:$  {<br> $32:$  $\texttt{\$stock = new Stock();}$  $33:34:35:$ 34: if (is\_numeric(\$data[1])) 35: \$stock->price = \$data[1]; 36: if (is\_numeric(\$data[2])) 37: \$stock->high = \$data[2]; 38: if (is\_numeric(\$data[3])) 39: \$stock->low = \$data[3];  $\frac{40:}{41:}$ }<br>fclose(\$handle);<br>}  $42:$  $43:44:$ // output JSON print(json\_encode(\$stock));  $45: 46: ?>$